# **Color Correction**

This utility node allows color correction operations on an input color. Gamma correction, hue shift, saturation modification and contrasting are supported.

#### **Gamma**

Apply a gamma correction to the input color, if Gamma different that 1.

Result = pow( Input, 1/**Gamma**)

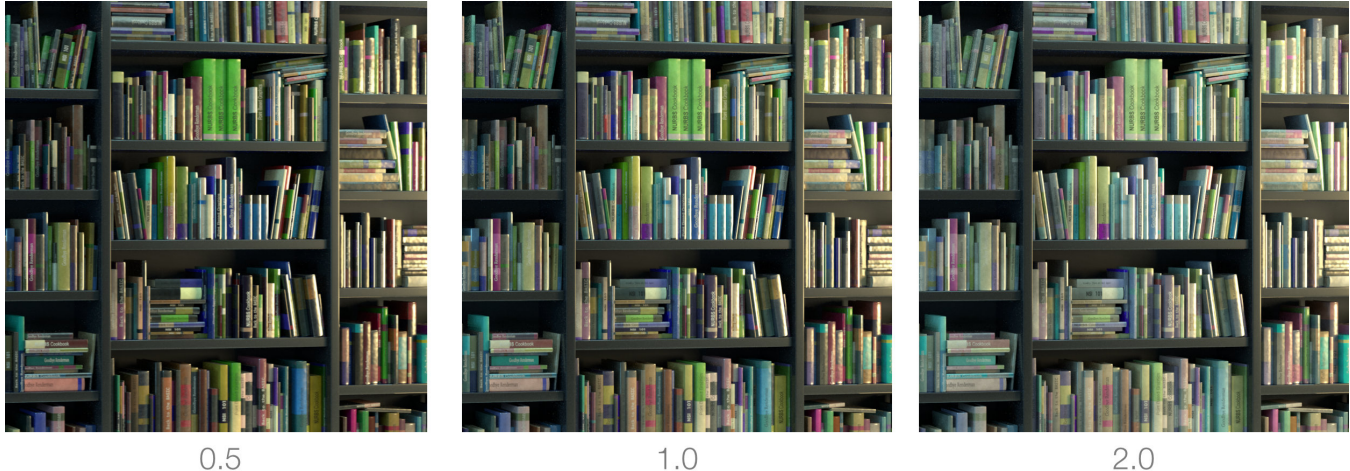

 $0.5$ 

 $2.0$ 

## **Hue Shift**

Rotate the hue by the given amount. Default is 0.

Result Hue = Input Hue + **Hue Shift**

Note that a value of 1 means full rotation and gives the same result a 0 (in other words, 1 is a 360 degrees rotation).

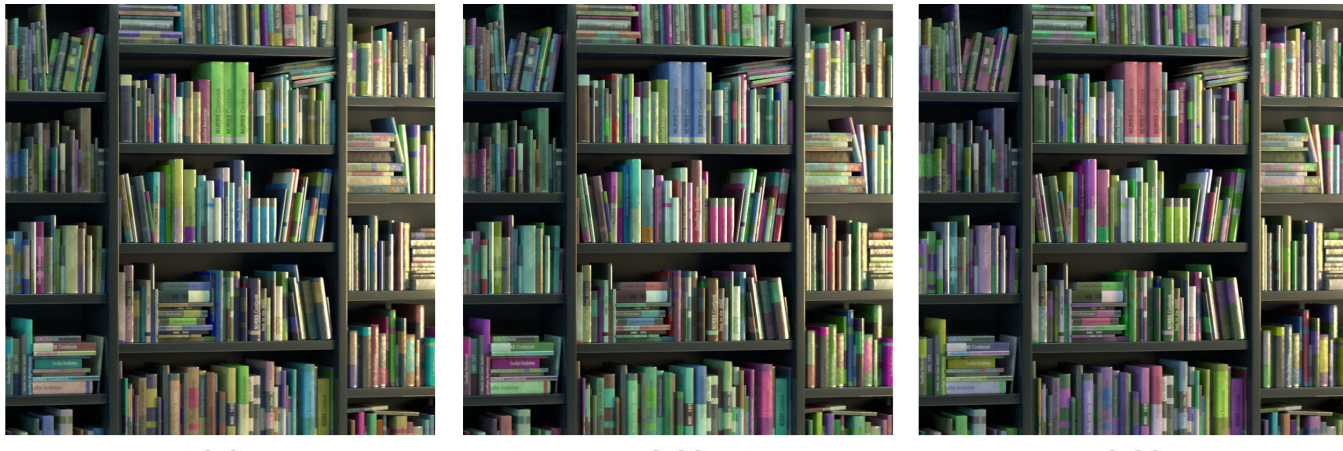

 $0.0$ 

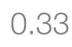

0.66

### **Saturation**

Multiplies colour's saturation by the given value. Default is 1.

Result Saturation = Input Saturation \* **Saturation**

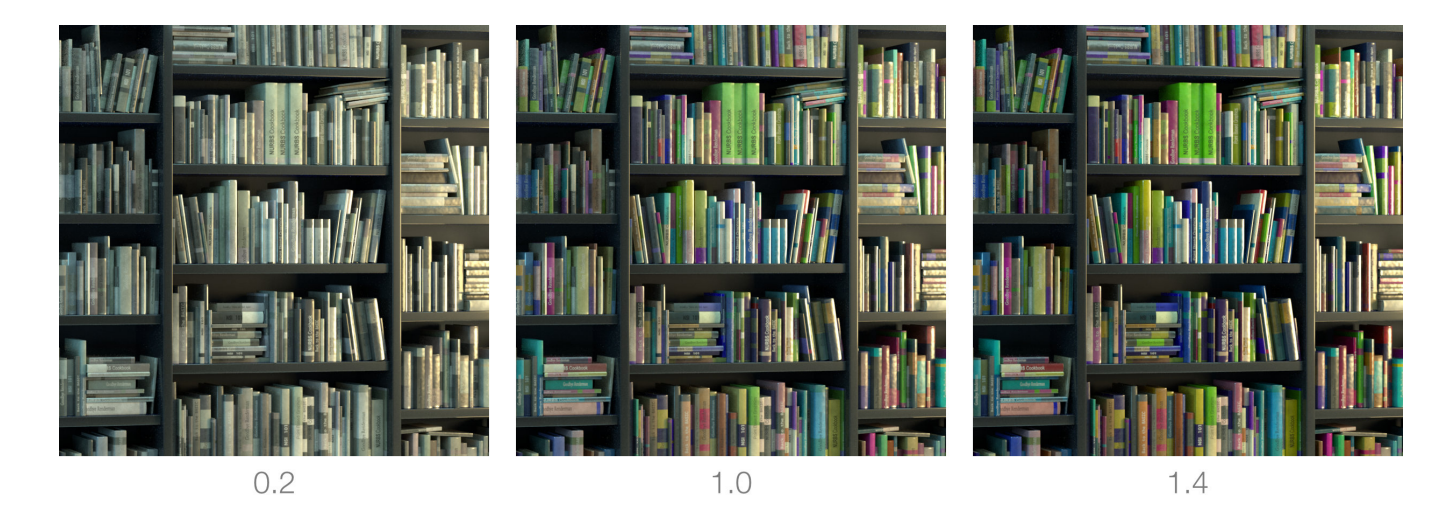

#### **Vibrance**

Vibrance performs a more pleasant modification of color's saturation. Leaving already saturated areas unchanged and having effect on unsaturated colors. Default is 1.

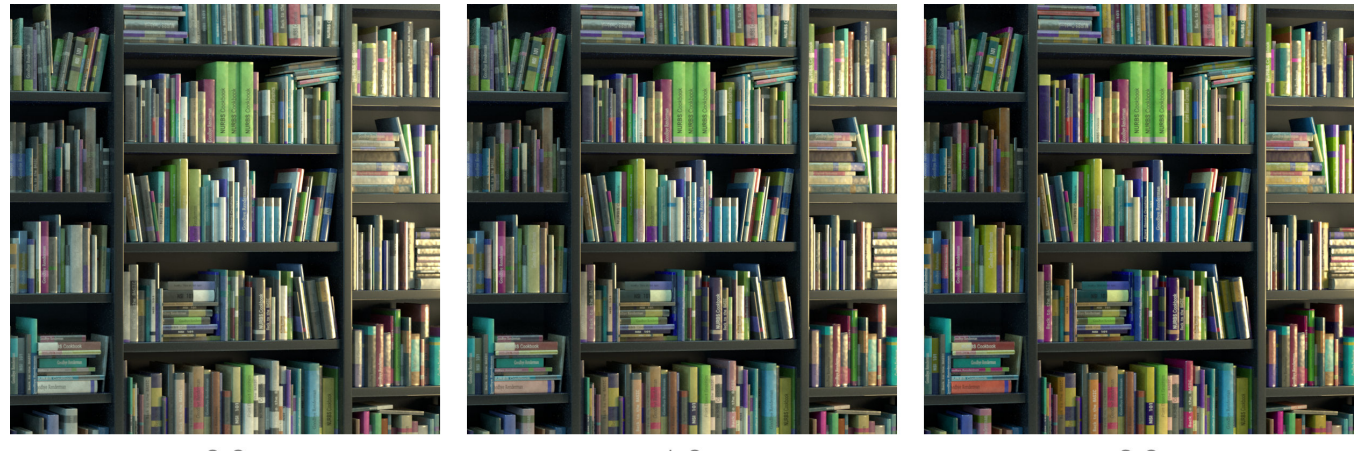

 $O.O$ 

 $1.0$ 

 $2.0$ 

## **Contrast**

Perform a contrasting operation on the color. The value is scaled around the provided pivot.

#### Result = (Corrected - **Contrast Pivot**) \* **Contrast** + **Contrast Pivot**

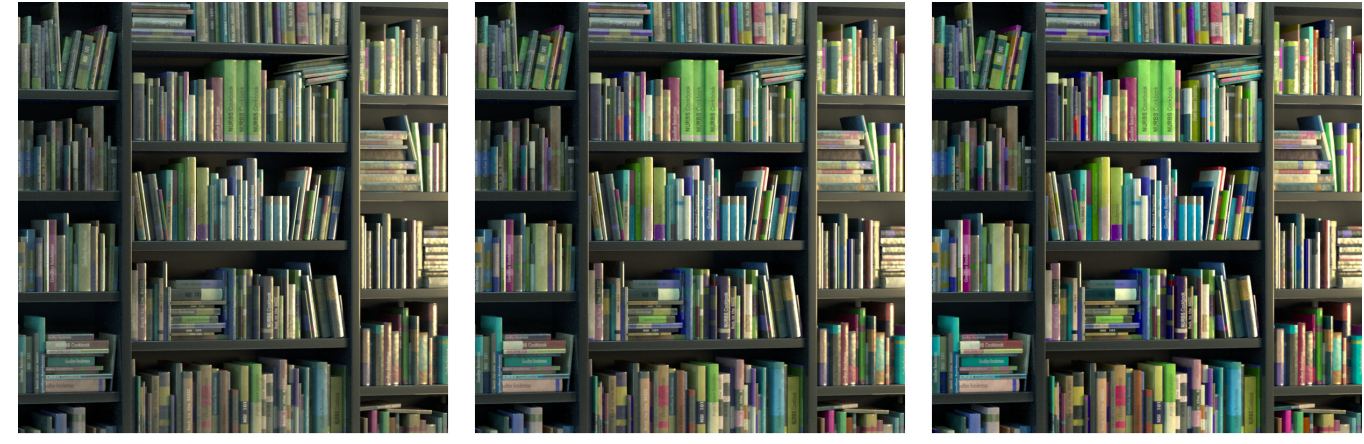

0.5

 $1.0$ 

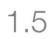

**Contrast Pivot**

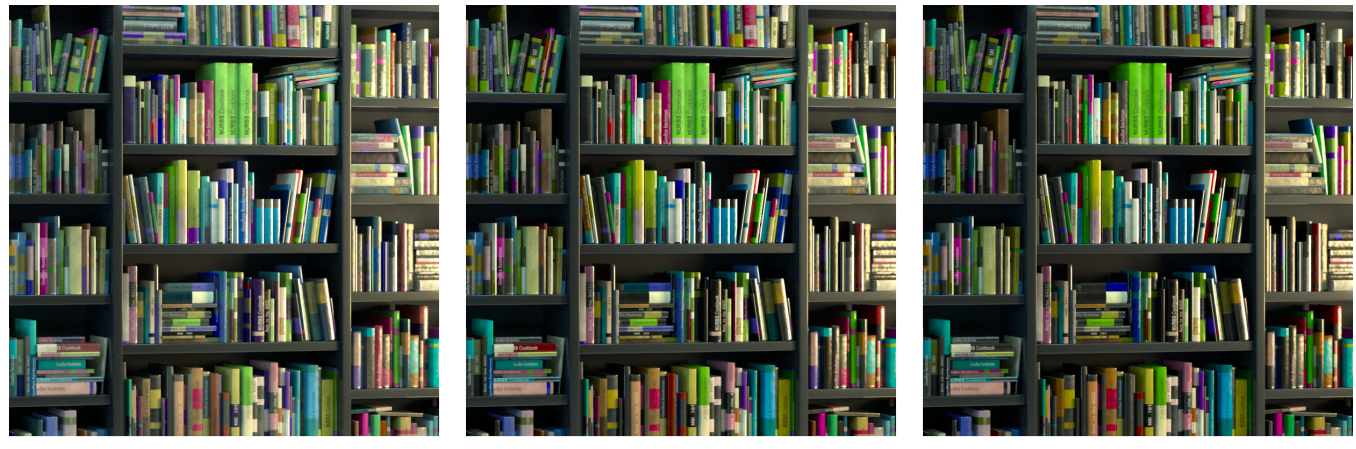

0.18

 $0.5$ 

0.7

# **Exposure**

Multiplies the corrected color by 2^**Exposure**. Default is 0.

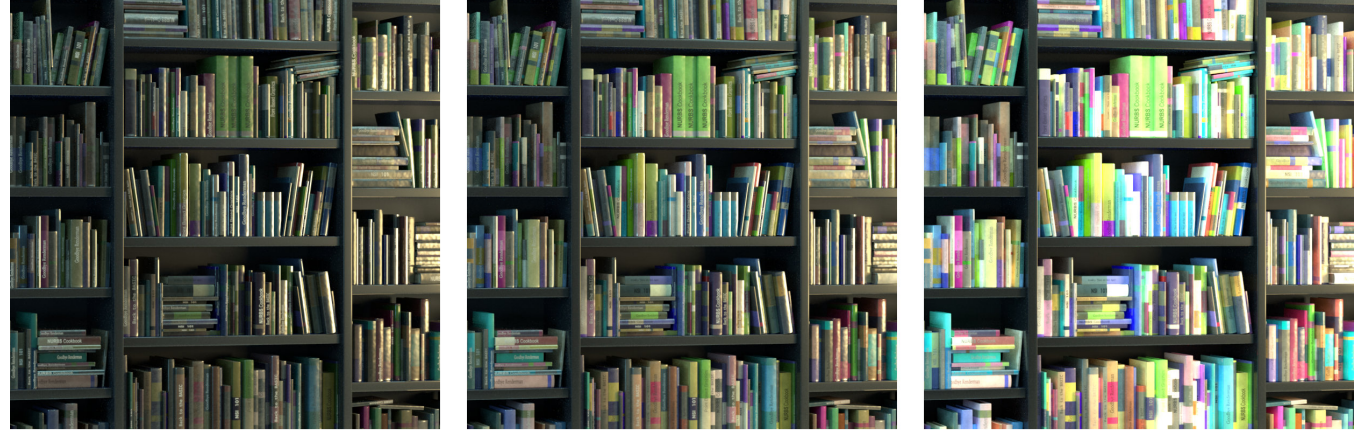

 $-2.0$ 

 $0.0$ 

 $2.0$ 

# **Offset**

Adds this color to the corrected color. Default is 0.

Result = Corrected + **Offset**

### **Invert**

Invert the output color. Default is OFF.

Result = 1 - clamp(Corrected, 0, 1)

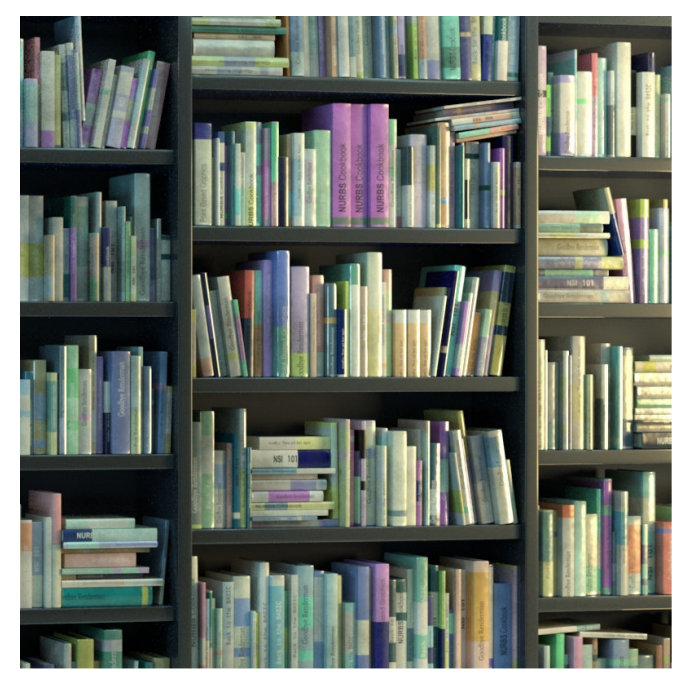

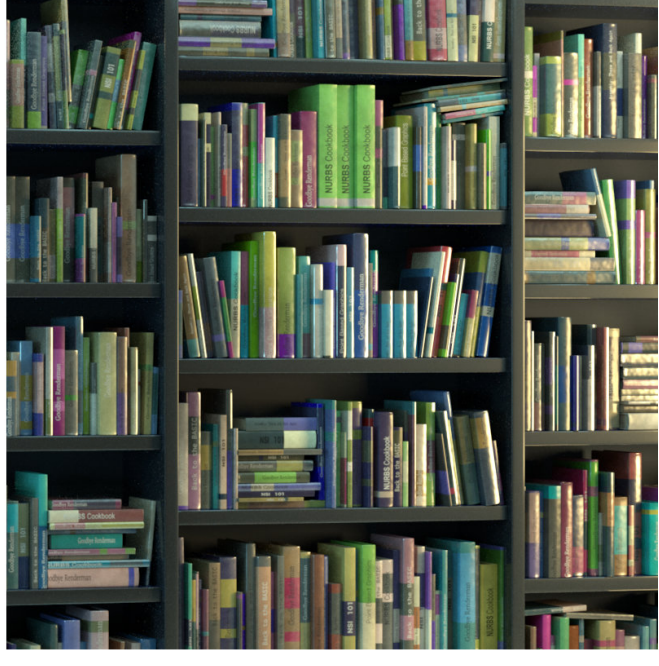

On

Off